# **Dynamic System Level Simulations in faster then realtime**

# **Presentation at ITG Workshop, UMIC Aachen, 14july2011 Andreas Lobinger**

**(Ingo Viering, Martin Döttling, Szymon Stefanski)**

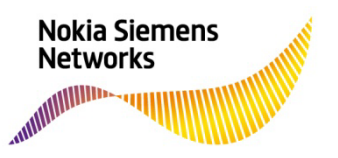

**For internal use** Unique document identifier (ID) / Version number / Life cycle status

# **The Why and How**

- $\bullet$ We want to observe what 'the system' does.
- $\bullet$ Therefore we build a mathematical model.
- • We write a program in accordance with that and equip it with reasonable parameters (or just sweep) and observe 'the system'.
- $\bullet$  For a nearer definition of 'the system':
	- A set of basestations
	- •A (larger) set of UEs
	- An radio interface between them
- • Dynamic: We expect changes over time OR expect interactions within 'the system'.
- • Changes over time: service/traffic, user position, basestation parameters etc.

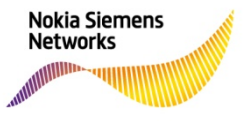

## **Remember: We need a model**

- $\bullet$ In Radio Simulations there are two classical paths:
- 1. Drop the interaction and work with constant signals.
- 2. Model in detail.
- •For the 2nd approach, the question: Which level of detail?

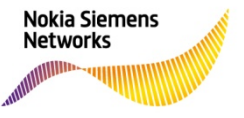

## **So let's say, you want to look at a LTE DL system**

- • The level of detail (for our model) is (seems) to be defined by the details of the s ystem.
- $\bullet$ As LTE DL is an OFDMA system, we need to look at OFDM symbols ?
- $\bullet$ … or resource blocks i.e. symbols by set of subcarriers?
- $\bullet$ … or transport blocks i.e. a set of resource blocks scheduled together?
- •The answer lies somewhere in the middle, but what we need to cover is
- •RRM (radio resource management) aka scheduling (+link adaptation)

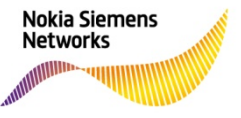

## **And the interaction?**

- $\bullet$ To make a long story short: It's Interference (the I in SINR)
- $\bullet$  Interference usually (at least in this LTE DL sense) is an uncoordinated, unpredictable, non-controllable term in the SINR calculation
- $\bullet$ AND: it's a sum
- •Nice thing: It depends on the load in other cells and only on that.
- •First Idea:

Formulate user specific SINR as function of Signal, other cells Signal and load

**For internal use** Unique document identifier (ID) / Version number / Life cycle status

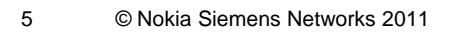

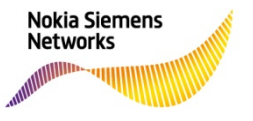

## **Back to RRM**

- $\bullet$  Scheduling and Link Adaptation is the modern tooling to approach the boundary of channel capacity: Shannon bound
- $\bullet$ So turn it around: Can we use a channel capacity to derive the load?
- $\bullet$  -> in every time step, from the user SINR and a certain expected throughput (think packet-size) we can calculate the needed resources
- • Simplification: fix the expected throughput (CBR, GBR service), assume QoS scheduling
- $\bullet$ • Second idea:

In every time step calculate a cell load based on user SINR and a look at capacity

Unique document identifier (ID) / Version number / Life cycle status

6 © Nokia Siemens Networks 2011

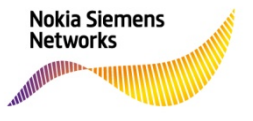

#### **… so closing the loop**

- •SINR = function(load)
- $\bullet$ • Load = function(SINR) ?
- $\bullet$ We use an estimate of the load by looking at the previous time step.

#### **What's this time ste p all about?**

- $\bullet$  Our (main) idea is to keep the (simulation) time step short enough to be able to look at all dynamic effects, but (way) longer than the real RRM granularity.
- $\bullet$ Also to make a long story short: 1s to 50ms

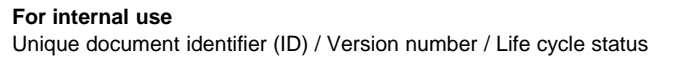

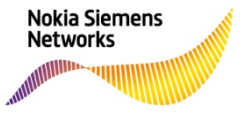

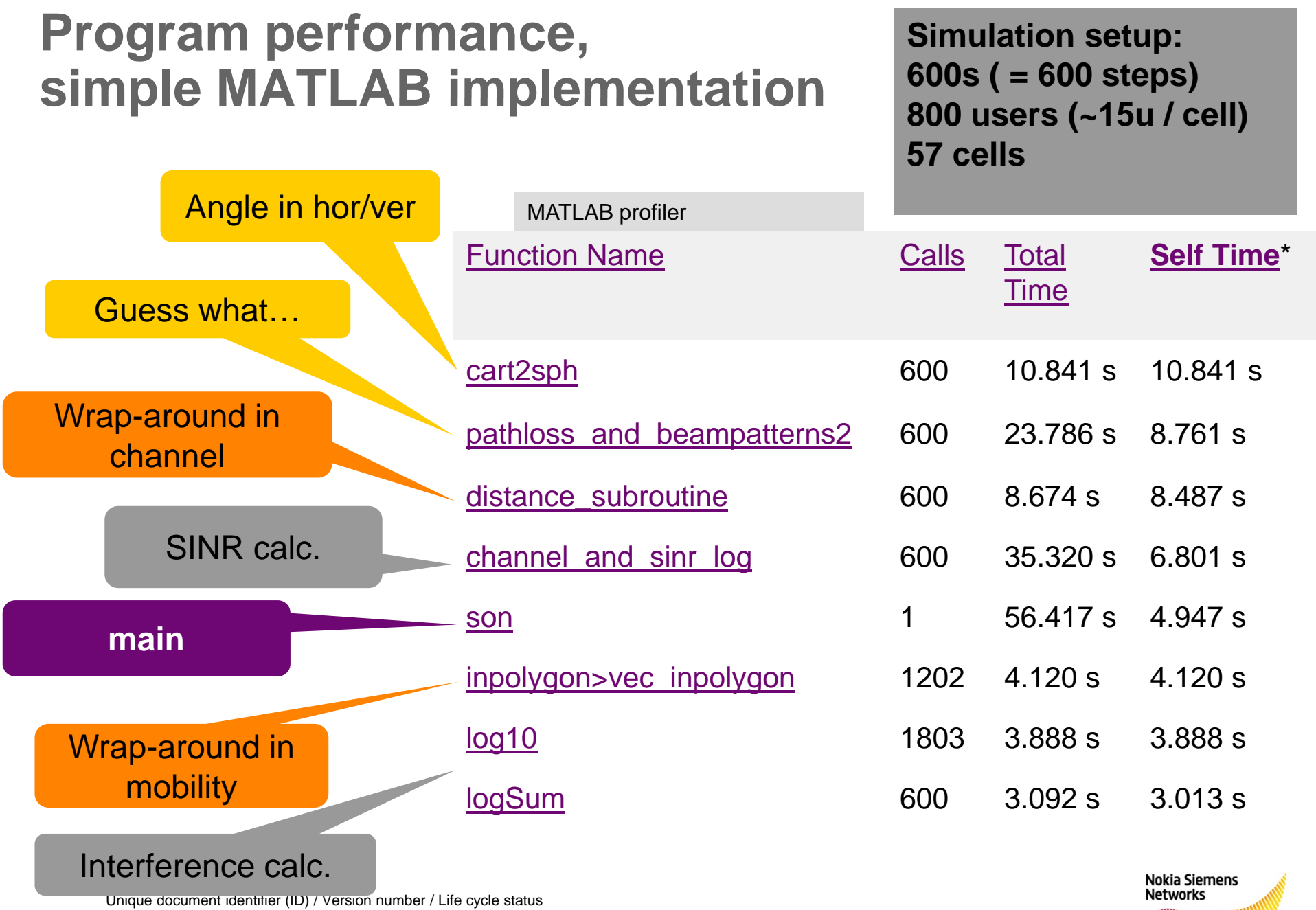

8 © Nokia Siemens Networks 2011

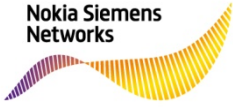

## **The steps for simplifications**

- $\bullet$ Abstract the RRM by a channel capacity (average)
- $\bullet$ Calculate the user SINR by estimated cell loads
- • Calculate the cell load by user SINR, a scheduling assumption and user traffic.
- •Does it work?
- $\bullet$ OK, so when does it not work?

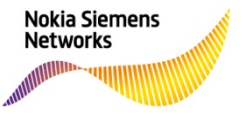

### **Contacts and references**

Andreas Lobinger andreas.lobinger@nsn.com

Paper:

ICC09

"A mathematical perspective of self-optimizing wireless networks" Viering, Döttling, Lobinger

EURASIP Journal on Wireless Communications and Networking (online) "Efficient Uplink Modeling for Dynamic System-Level Simulations of Cellular and Mobile Networks" Viering, Lobinger, Stefanski

**For internal use** Unique document identifier (ID) / Version number / Life cycle status

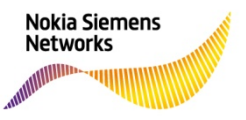

#### **Usecase : SON -> load balancing with moving load**

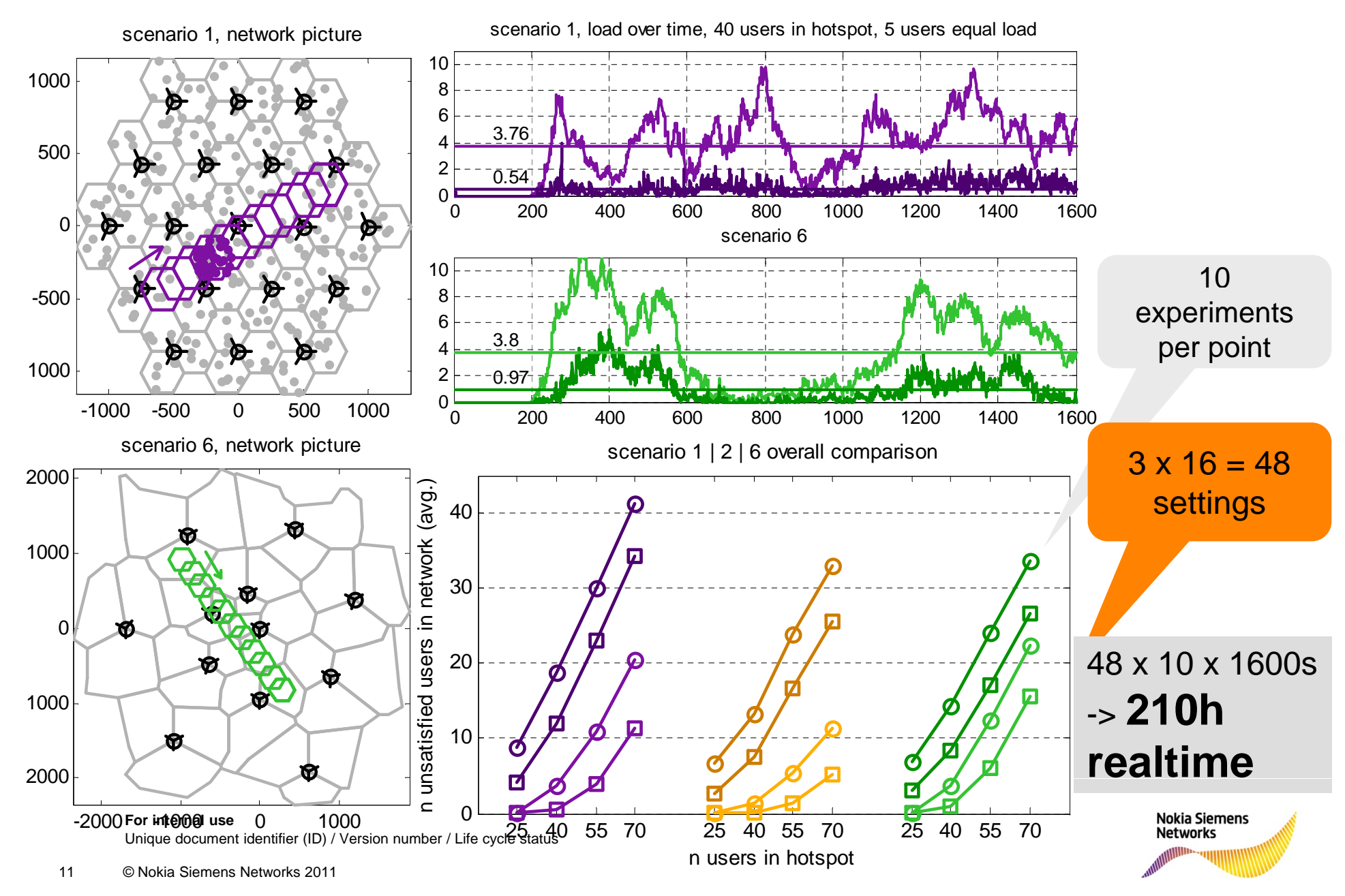

## **Another Simulator example**

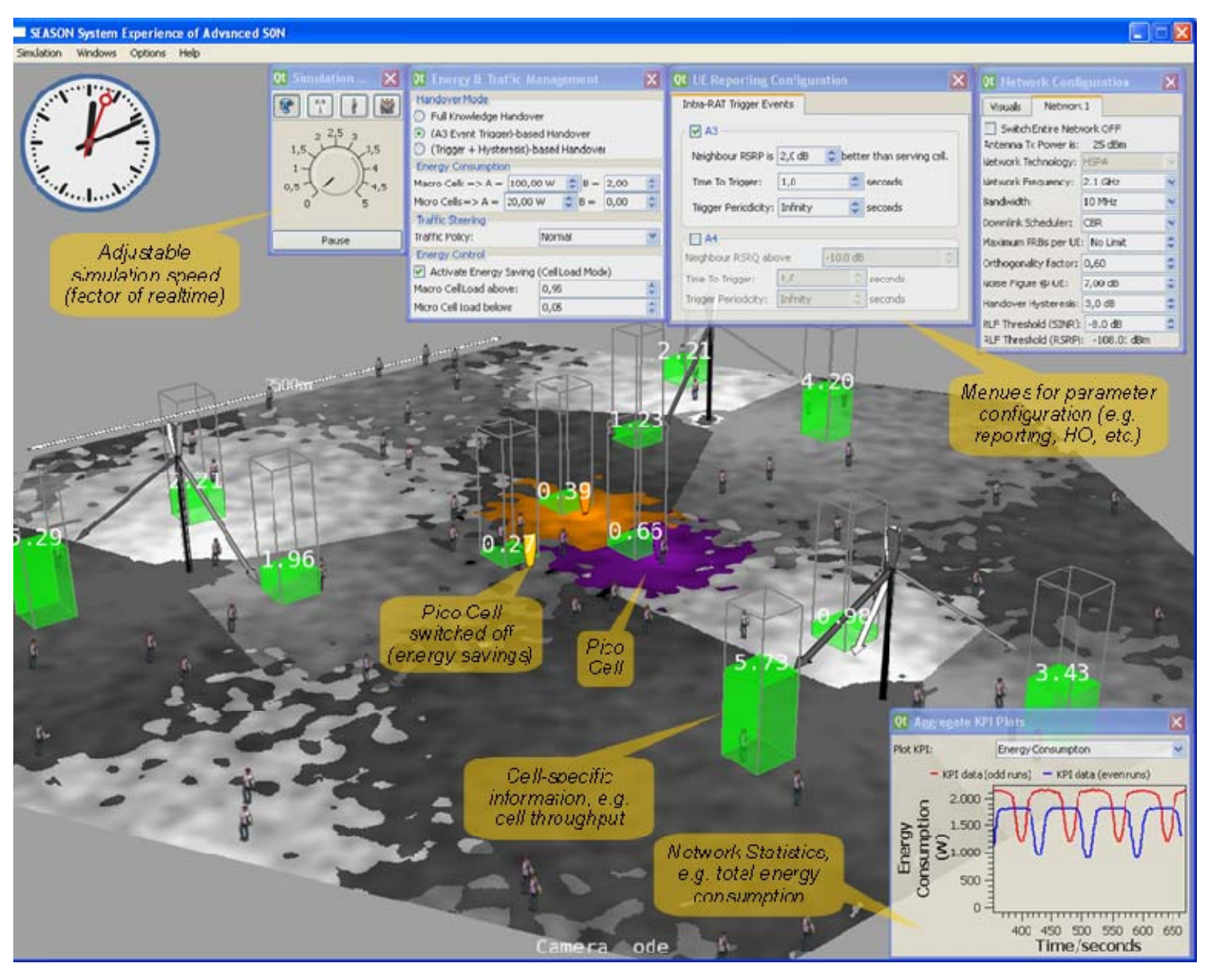

![](_page_11_Picture_2.jpeg)